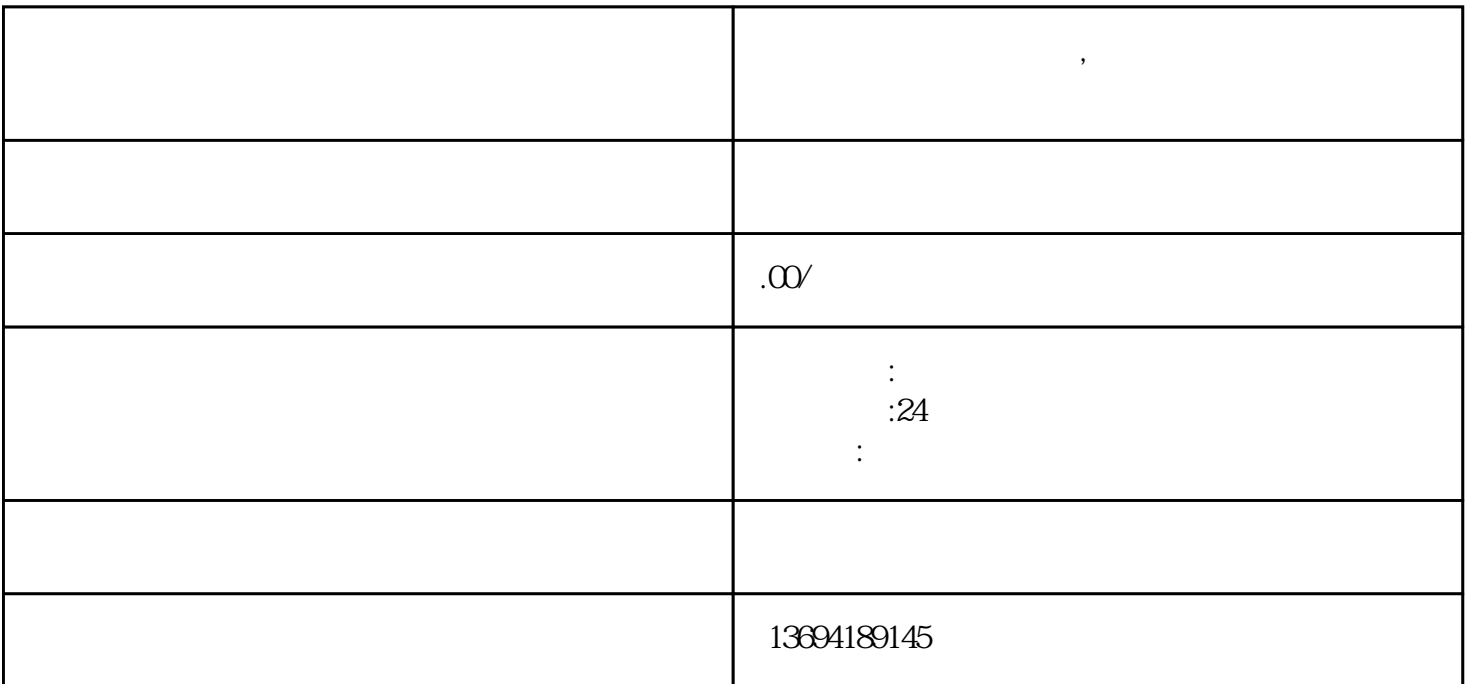

 $\cdots$   $\qquad \qquad \qquad \omega$   $\qquad \qquad \cdots$ 

 $\frac{u}{\sqrt{2}}$ , where  $\frac{v}{\sqrt{2}}$ 

在设置好投票选项后,你可以点击"预览"按钮来查看投票的样式和内容。如果一切都符合要求,那么

 $\begin{array}{cc} \n ^{\alpha} & \bigcirc \nolimits \varphi & \bigcirc \nolimits \varphi & \bigcirc \varphi \nolimits & \bigcirc \varphi \nolimits & \bigcirc \varphi \n$ 

**微信群发起投票怎么弄,微信群发起投票怎么弄出来**

 $1$ 

 $\alpha$  and  $\alpha$ 

打开微信并进入你要发起投票的群聊界面。在输入框中输入"@投票",然后选择"发起投票"选项。  $\kappa$  $9<sub>0</sub>$  $\alpha$ 

 $\mu$  , and the contract of the contract of the set of the  $\mu$  $\alpha$  and  $\alpha$  and  $\alpha$  and  $\alpha$ 

 $\frac{a}{\sqrt{a}}$  , we define the contract of  $\frac{a}{\sqrt{a}}$